Any Serial Port Download X64

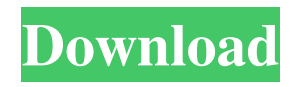

# **Any Serial Port With Key Free X64**

AnySerialPort is a very handy and easy to use language for developing programs for serial ports. It features an easy to understand language syntax and has many command to handle the communication with the serial port. It can be used to write many useful programs such as Using the anyserial ports, we can get the status of the serial port, read from it, send data, write data to the serial port and control the serial port. AnySerialPort supports all of the basic serial ports such as RS232, RS422, RS232, RS485, RS485 and RS232D. Features of AnySerialPort: What Is AnySerialPort? AnySerialPort is a powerful language for developing serial port programs. Many basic serial port commands are built in the AnySerialPort. We can read and write to the serial port. We can access the serial port on the PC. We can establish communications with the serial ports on the PC. We can send and receive data from serial ports. We can list the available serial ports. We can assign a port number to the serial port. We can write a program to automate the data that we read from the serial port, display it on the screen and transfer the data to any port on the computer. It supports all of the standard serial ports such as RS232, RS422, RS232, RS485, RS232D, RS422, RS485, RS232D, RS422D and so on. This makes the AnySerialPort the most comprehensive language. Send any text to serial port. Monitor device status and data. Send commands to any serial port program. Configure and set your serial port for the operation. Your satisfaction is guaranteed for the AnySerialPort. How To Use AnySerialPort: The AnySerialPort is easy to use. Let us look at how to use it. Download AnySerialPort to your PC Using the AnySerialPort, we can communicate with the serial port using the built-in AnySerialPort commands. It is not necessary to download AnySerialPort to your computer; you can download and install AnySerialPort the easy way. Just click on the anyserialports downloaded file and follow the instructions on-screen. The installation process is very easy and takes about 3-5 minutes depending on your Internet connection speed. After installing AnySerialPort, you can access AnySerialPort from your system tray. Now, you can

# **Any Serial Port Crack+ Free License Key Free Download**

Long Description: The "serial" type is for the most common serial communications method. It is usually used to connect the devices to the computer like modem, modem bank, fax modem, keyboard, scanner, speakers, etc.. It uses the "standard" baud rate at 4800 bps as the default value. However, it can also be used to connect the devices like keyboard,modem bank, keyboard to the computer remotely. The "uart" type is for the most common RS232 serial communication method. It can be used to connect the devices like keyboard,modem bank, speaker, printer to the computer. It usually uses the standard baud rate at 9600 bps as the default value. The "uartin" type represents input serial communication method. It is used to connect the devices like keyboard, speakers, disk drive, modem bank, to the computer. It usually uses the standard baud rate at 9600 bps as the default value. The "uartout" type represents output serial communication method. It is used to connect the devices like printer, speakers, monitor, modem bank, to the computer. It usually uses the standard baud rate at 9600 bps as the default value. The "parallel" type represents a parallel communications method. It is used to connect the devices which have many pins. The "virtual" type represents the virtual communications method. This type is used to comunicate the devices with the software which is downloaded on the computer. The "usb" type represents a serial port connected with the USB device. It is the real port which we use on the computer. The "usbout" type represents the output serial port which used to output data received from the USB device. The "usbin" type represents the input serial port which can input data received from the USB device. Description: The "serial" type is for the most common serial communications method. It is usually used to connect the devices like modem, modem bank, fax modem, keyboard, scanner, speakers, etc.. It uses the "standard" baud rate at 4800 bps as the default value. However, it can also be used to connect the devices like keyboard,modem bank, keyboard to the computer remotely. The "uart" type is for the most common RS232 serial communication method. It can be used to connect the devices like keyboard,modem bank, speaker 09e8f5149f

## **Any Serial Port Crack**

Any Serial Port(ASP) is a handy, simple serial port programming language specially designed to simplify the development of RS232 based applications. It has over 50 basic commands which makes it easy not only to communicate with the serial port but also data parsing and extraction of each characterA recent study by the National Center for Health Statistics found that the number of deaths from heart disease in 2007 was at its lowest point in 50 years. The news is a medical milestone, but it also opens up the question of what we are going to do to prevent heart disease and the pain and suffering that accompanies it. A major contributor to this decline, particularly among younger people, is that exercise and cardiac rehabilitation are now more accessible than they ever have been. This has been due not only to the booming growth of gym membership, but also to the increasing number of gyms, clubs and fitness centers that are sprouting up around the country. The only problem with this is that many gyms are in areas that are not ideal for active living. I always say to clients, and repeat to my friends, relatives and anyone else who will listen, that the problem with people taking up exercise is often not the lack of time, but their lack of good reason. Most of us know what we should do, but not enough of us do it. The good news is that the medical community seems to be on the right track. The Centers for Disease Control and Prevention is recommending that American adults obtain at least 150 minutes of moderate exercise each week. And we know that regular exercise can decrease your risk of heart disease, stroke, diabetes and obesity, so it's hard to argue against those recommendations. The point is that we need to convince ourselves and one another that exercise is a good thing for our health and our happiness. Take Rolf to work out at the gym. See the dollars his employer will save. Let's face it, we don't think of exercise as a chore that we feel like doing. The problem, however, is that so many people assume exercise is an activity that they feel they should do. Case in point: Rolf. When we first walked into his workplace last month, we made note of how well-dressed and well-groomed he looked. But then we remembered that he is self-employed and that he had to be up for work by 6 a.m. each day. "So," Rolf said

# **What's New in the?**

This serial port tool based on a graphical model, by which it can be easily added and run. After creating and then running one instance of it on the serial port, all the models available will appear under "instance 1 of the serial port". To enable an other serial port, or simply just to create a new one, just right click on it, and "create new instance" will be available. For real life usage of any Serial Port, please refer to its respective "GUIDELINES". by - JEMS with - starting at - No When used - Yes Minimum Recording 25 KB Proccess - Yes (0.00 MB) License - Commercial (0.00 Dollar) Limitations - Yes (0.00 Month) File Size - 105 KB Last Updated - 2013-09-13 14:54:05 m4r Yes Copyright (c) 2013, LinuK.de Smarter than a human, more productive than a monkey. by - JEMS with - starting at - No When used - Yes Minimum Recording 25 KB Proccess - Yes (0.00 MB) License - Commercial (0.00 Dollar) Limitations - Yes (0.00 Month) File Size - 105 KB Last Updated - 2013-09-13 15:27:42 MZPCC - Floppy Tape Controller Card Yes Copyright (c) 1997-1998, Keypoint Software Inc. A high performance, high performance tape drive controller card, designed for use with Commodore 64 tape drives (and any 8 or 32 floppy tape drive). by - JEMS with - starting at - No When used - Yes Minimum Recording 25 KB Proccess - Yes (0.00 MB) License - Commercial (0.00 Dollar) Limitations - Yes (0.00 Month) File Size - 105 KB Last Updated - 2013-09-13 18:00:47 MZPDR

# **System Requirements:**

Windows 7 Intel Core i3 or greater 2 GB RAM DirectX® 9.0c NVIDIA GeForce 7600 series or better Ubuntu Either Xorg or Xvesa Intel Core 2 Duo Intel Pentium® or greater LUbuntu 2

<https://biodiversidad.gt/portal/checklists/checklist.php?clid=4955> [https://cucinino.de/wp-content/uploads/Win7\\_Reg\\_Tweaks.pdf](https://cucinino.de/wp-content/uploads/Win7_Reg_Tweaks.pdf) <http://texvasa.com/?p=1799> [https://socialagora.xyz/upload/files/2022/06/nT9yJRmkVqnJVhCbjxE9\\_08\\_c0be2a3af2b39d87094bb2573b1ae4ec\\_file.pdf](https://socialagora.xyz/upload/files/2022/06/nT9yJRmkVqnJVhCbjxE9_08_c0be2a3af2b39d87094bb2573b1ae4ec_file.pdf) <http://wp2-wimeta.de/conficker-removal-tool-for-single-pc-crack-license-keygen-download-x64/> <https://ikotasc.com/wp-content/uploads/2022/06/martyul.pdf> <https://aqary.co/wp-content/uploads/2022/06/PVAStrumento.pdf> <http://www.ossmediterraneo.com/?p=4999> <http://eventaka.com/?p=2491> <https://tablerodeajedrez.net/wp-content/uploads/2022/06/roschu.pdf> <https://naszaholandia.nl/advert/my-movies-collection-crack-free-for-windows-2022-2/> [https://finnababilejo.fi/wp-content/uploads/2022/06/MuVis\\_Crack\\_X64-1.pdf](https://finnababilejo.fi/wp-content/uploads/2022/06/MuVis_Crack_X64-1.pdf) [https://finnababilejo.fi/wp-content/uploads/2022/06/ASC\\_School\\_Finance\\_Controller-3.pdf](https://finnababilejo.fi/wp-content/uploads/2022/06/ASC_School_Finance_Controller-3.pdf) [https://woodplatform.com/wp-content/uploads/2022/06/RSS\\_Xpress.pdf](https://woodplatform.com/wp-content/uploads/2022/06/RSS_Xpress.pdf) <https://www.herbariovaa.org/checklists/checklist.php?clid=21517> <https://shanajames.com/wp-content/uploads/2022/06/railquin.pdf> <https://pteridoportal.org/portal/checklists/checklist.php?clid=9584> <https://pavellukinjhq.wixsite.com/vareareba/post/screen-grab-pro-deluxe-6-14-crack-license-keygen-free-download> [http://formeetsante.fr/wp-content/uploads/Download\\_Accelerator.pdf](http://formeetsante.fr/wp-content/uploads/Download_Accelerator.pdf) https://midiario.com.mx/upload/files/2022/06/UamLOqD8jJlh3SvtPZF7\_08\_c0be2a3af2b39d87094bb2573b1ae4ec\_file.pdf